## <span id="page-0-0"></span>Algorithms to find the Optimum Operating Points for D2D Communication

Vinnu Bhardwaj

SPC Lab

May 9, 2015

V. Bhardwaj SPC Lab [Algorithms](#page-19-0)

 $298$ 

### **Outline**

[Recap](#page-2-0)

[Fading](#page-4-0)

[Downlink in-band D2D](#page-4-0) [Uplink in-band D2D](#page-9-0) [With CSI](#page-9-0) [Without CSI](#page-9-0)

[Simulation Results](#page-11-0)

[Modified Dijkstra's Algorithm](#page-15-0)

э

メロメ メ都 メメ きょくきょ

### <span id="page-2-0"></span>System Model

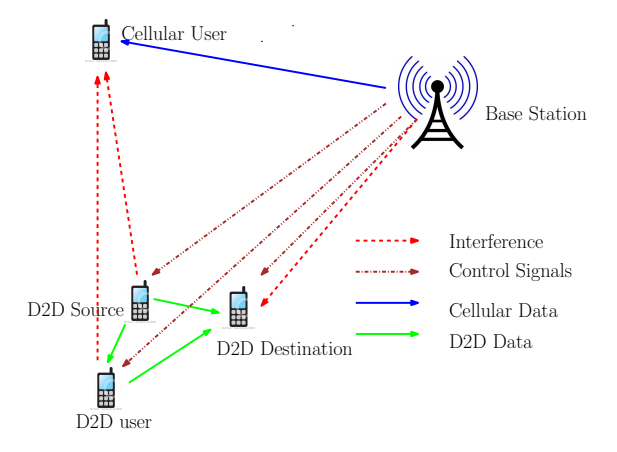

Figure: Downlink In-band D2D

**K ロト K 御 ト K 君 ト K 君** 

### **Recap**

- Objective:
	- $\triangleright$  Optimal D2D routing to maximize end-to-end throughput
		- $\blacktriangleright$  Fixed Rate Scheme: Find optimal rate
		- ▶ Fixed Power Scheme: Find optimal transmit powers
	- $\triangleright$  Satisfy interference constraint at the cellular users
- **Parameters:** 
	- $\blacktriangleright$   $\gamma$  Target D2D SINR
	- $\triangleright$   $\gamma_b$  min. cellular SNR
	- $\blacktriangleright \gamma_d$  max. interference constraint to the cellular user

#### $\blacktriangleright$  Algorithms

- ▶ Downlink in-band D2D
- $\triangleright$  Uplink in-band D2D

イロト イ母ト イヨト イヨト

### <span id="page-4-0"></span>Fading Downlink in-band D2D

- $\triangleright$  Objective: Probabilistic guarantees for protection of the cellular users, while maximizing the throughput for the D2D users.
- $\blacktriangleright$  Approach:
	- $\triangleright$  A cellular user assumed at a location where the SNR is greater than  $\gamma_b$  with probability  $p_b$
	- $\triangleright$  At this user, interference caused by D2D communication should be less than  $\gamma_d$  with probability greater than  $p_d$
	- $\triangleright$  This fixes the maximum power D2D transmitters can use
- $\triangleright$  Note that in the path loss model,  $p_b$  and  $p_d$  were both 1

<span id="page-5-0"></span>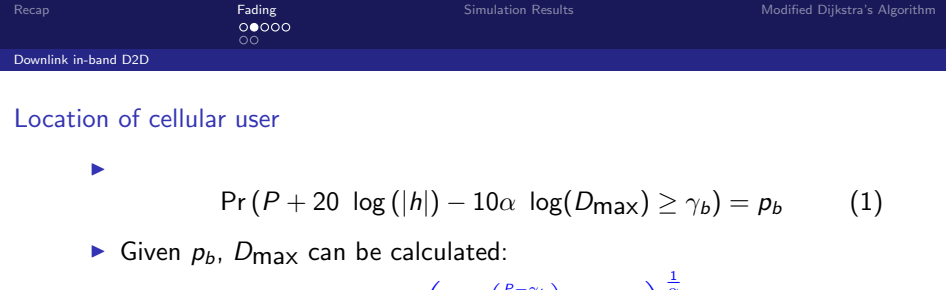

$$
D_{\max} = \left(-10^{\left(\frac{p-\gamma_b}{10}\right)} \ln(p_b)\right)^{\frac{1}{\alpha}}
$$

<span id="page-5-1"></span> $= p_b$ 

メロメ メ都 メメ きょくきょ

 $QQQ$ 

#### Proof.

Equation [1](#page-5-1) can be rewritten as

$$
\Pr\left(10^{\frac{P}{10}} |h|^2 D_{\max}^{-\alpha} \ge 10^{\frac{\gamma_b}{10}}\right) = p_b
$$
\n
$$
\Pr\left(|h|^2 \ge D_{\max}^{\alpha} 10^{\frac{\gamma_b - P}{10}}\right) = p_b
$$
\nSince  $|h|^2 \sim \exp(1)$ , this is equivalent to\n
$$
-\left(D_{\max}^{\alpha} 10^{\frac{\gamma_b - P}{10}}\right)
$$

e

The result follows.

V. Bhardwaj SPC Lab **[Algorithms](#page-0-0)** 

<span id="page-6-0"></span>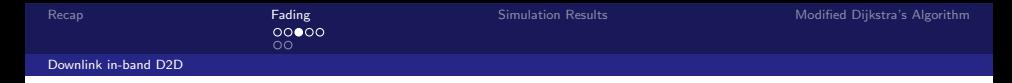

#### Interference at the cellular user I

$$
\Pr\left(P_{d_T,BS_i}-10\alpha\log\left(D_{d_T,BS_i}-D_{\text{max}}\right)+20\log\left(|h|\right)\leq \gamma_d\right)\geq p_d\quad(2)
$$

 $\triangleright$  Given  $D_{\text{max}}$ ,

$$
P_{d_T,BS_i}^{\max} = 10 \log \left( \frac{10^{\frac{\gamma_d}{10}} \left( D_{d_T,BS_i} - D_{\max} \right)^{\alpha}}{-\ln(1 - p_d)} \right)
$$

$$
P_{d_{\tau}}^{\max} = \min_{1 \leq i \leq N} P_{d_{\tau},BS_i}^{\max}.
$$

<span id="page-6-1"></span>重

メロト メ都 トメ ミトメ ミト

#### <span id="page-7-0"></span>[Downlink in-band D2D](#page-7-0)

#### **Proof**

Equation [2](#page-6-1) can be rewritten as:

 $\circ$ 

$$
\Pr\left(10^{\frac{P_{d_T,BS_i}}{10}} (D_{d_T,BS_i} - D_{\text{max}})^{-\alpha} |h|^2 \le 10^{\frac{\gamma_d}{10}}\right) \ge p_d
$$
  

$$
\Pr\left(|h|^2 \ge 10^{\frac{\left(\gamma_d - P_{d_T,BS_i}\right)}{10}} (D_{d_T,BS_i} - D_{\text{max}})^{\alpha}\right) \le 1 - p_d
$$

Since  $|h|^2 \sim exp(1)$ , this is equivalent to

$$
e^{-\left(10\frac{\left(\gamma_d - \rho_{d_T,BS_i}^{\mathsf{max}}\right)}{10}\left(D_{d_T,BS_i} - D_{\mathsf{max}}\right)^{\alpha}\right)} = 1 - p_d
$$

The result follows.

 $\Box$ 

Ε

メロメ メ都 メメ きょくきょ

<span id="page-8-0"></span>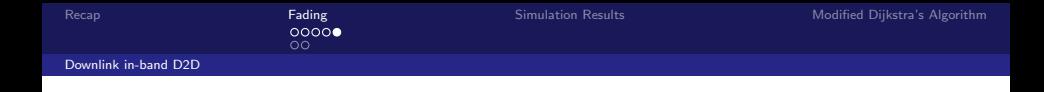

 $\blacktriangleright$  Transmit power required:

$$
P_{d_{\tau}}^{d_R} = P_{\mathsf{int}}^{d_R} + \gamma + 10\alpha \, \log(d_{d_{\tau}}^{d_R}) - 20 \log(|h|)
$$

#### $\blacktriangleright$  Feasibility

Link  $d_t \longrightarrow d_R$  declared infeasible if  $P_{d_T}^{d_R} > P_{d_T}^{\text{max}}$ .

 $\triangleright$  We have the feasible D2D links.

- $\triangleright$  Previous algorithms with the following modifications will find the optimum operating points:
	- Definition of  $P_{d_{\tau}}^{\text{max}}$
	- $\triangleright$  D2D SINR should also take into account the channel gains.

<span id="page-9-0"></span>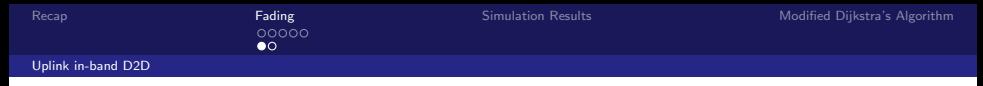

### Uplink In-band D2D

- Interference at D2D receiver and the BS
- $\triangleright$  With CSI: Algorithm similar to the one presented earlier
- $\triangleright$  Without CSI:
	- $\triangleright$  Cellular link in outage if SINR below a threshold
	- Since cellular users employ power control, link in outage if interference grater than a threshold
	- Interference at the BS less than  $\gamma_d$  with probability greater than  $p_u$  $Pr(P_{d_{\tau}.BS} - 10\alpha \log(D_{d_{\tau}.BS}) + 20 \log(|h|) \leq \gamma_d) \geq p_u$  (3)
	- $\blacktriangleright$   $P_{d_T,BS}^{\text{max}}$  can be then calculated as :

<span id="page-9-1"></span>
$$
P_{d_{\mathcal{T}}}^{\mathsf{max}} = 10\log\left(\frac{10^{\frac{\gamma_d}{10}}\left(D_{d_{\mathcal{T}},BS}\right)^{\alpha}}{-\textit{ln}(1-\rho_u)}\right)
$$

<span id="page-10-0"></span>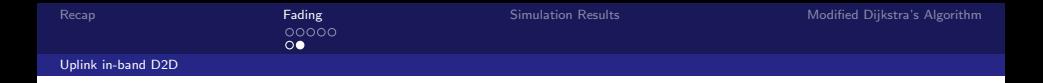

#### **Proof**

Equation [3](#page-9-1) can be rewritten as:

$$
\Pr\left(10^{\frac{P_{d_T}}{10}}\left(D_{d_T,BS}\right)^{-\alpha} |h|^2 \le 10^{\frac{\gamma_d}{10}}\right) \ge p_u
$$
\n
$$
\Pr\left(|h|^2 \ge 10^{\frac{\left(\gamma_d - P_{d_T}\right)}{10}}\left(D_{d_T,BS_i}\right)^{\alpha}\right) \le 1 - p_u
$$

Since  $|h|^2 \sim exp(1)$ , this is equivalent to

$$
e^{-\left(10\frac{\left(\gamma_d - P_{d_T}^{\mathsf{max}}\right)}{10}\left(D_{d_T,BS_i}\right)^{\alpha}\right)} = 1 - p_u
$$

The result follows.

П

Ε

メロメ メ都 メメ きょくきょ

<span id="page-11-0"></span>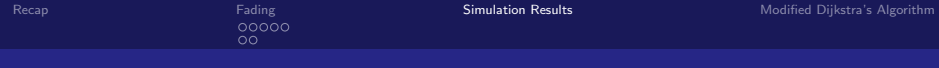

Setup

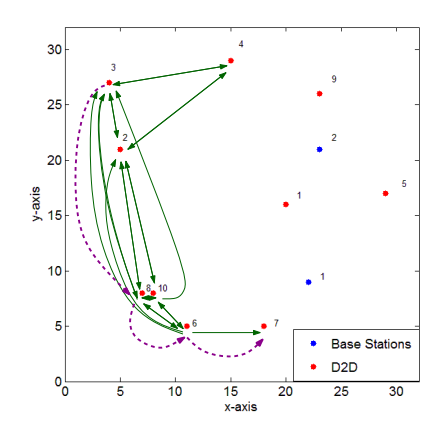

Figure: Locations of the BSs and D2D users.

**←ロ ▶ → 伊 ▶** 

×

×. Ε × ≣

×

### <span id="page-12-0"></span>Downlink In-band D2D

Fixed Rate Scheme

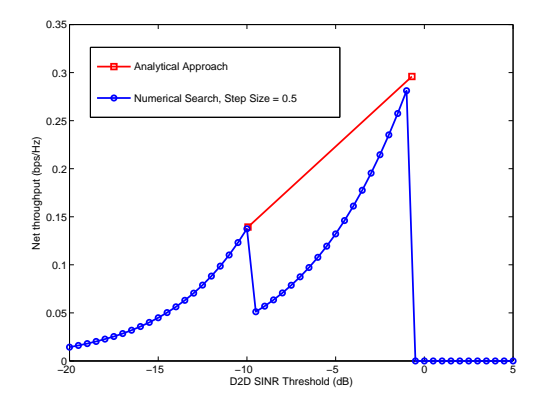

Figure: Fixed rate scheme: Illustration of the numerical search approach and the analytical approach in the Rayleigh fading mode[l.](#page-11-0)  $AB + 4$ 

### <span id="page-13-0"></span>Downlink In-band D2D

Fixed Power Scheme

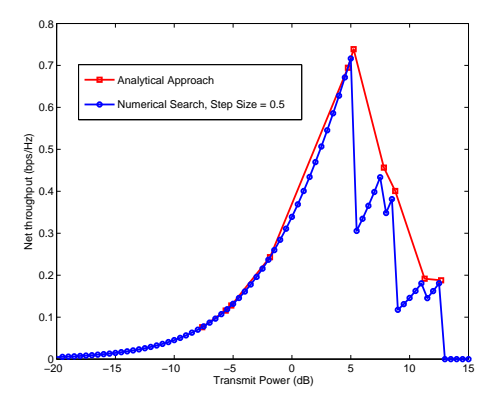

Figure: Fixed power scheme: Illustration of the numerical search approach and the analytical approach in the Rayleigh fading mode[l.](#page-12-0)  $\leftarrow$   $\leftarrow$   $\leftarrow$  $299$ 

## <span id="page-14-0"></span>Uplink In-band D2D

#### Fixed Rate Scheme

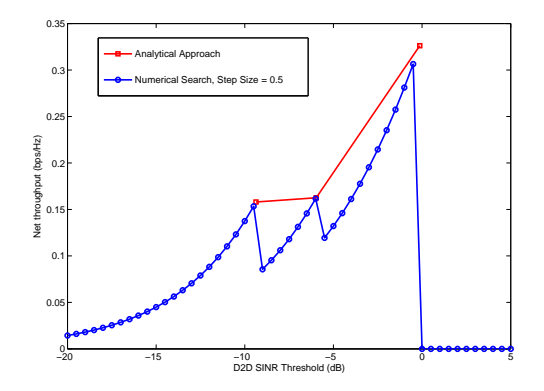

Figure: Fixed rate scheme: Illustration of the numerical search approach and the analyt[i](#page-13-0)c[a](#page-14-0)l approac[h](#page-10-0) in the *uplink inband* D2D m[ode](#page-13-0)[l w](#page-15-0)i[th](#page-14-0) [R](#page-15-0)a[yl](#page-11-0)[ei](#page-14-0)[g](#page-15-0)h [f](#page-11-0)a[di](#page-15-0)[ng](#page-0-0)[.](#page-19-0)

# <span id="page-15-0"></span>Modified Dijkstra's Algorithm for the Fixed Rate Scheme: An Alternative

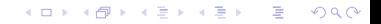

V. Bhardwaj SPC Lab **[Algorithms](#page-0-0)** 

### Previous Algorithm I

- Step 1 Find the power  $(P_{d_S}^{\text{max}})$  at which the source  $d_S$  is allowed to transmit. Find the corresponding SINR  $(\gamma_{ds}^{dp})$  at  $d_D$ . Call this SINR  $\gamma_1$ .
- Step 2 Consider the path  $d_S \rightarrow d_i \rightarrow d_D$ . The maximum SINR at which some two-hop path will exist:

$$
\gamma_2 = \max_{i \neq D, S} \left( \min(\gamma_{d_S}^{d_i}, \gamma_{d_i}^{d_D}) \right)
$$

A peak exists here only if  $\gamma_2$  is greater than  $\gamma_1$ .

Step 3 Repeat Step 2 for all possible three hop paths, and determine

$$
\gamma_3 = \max_{i \neq D, S, j \neq D, S, i} \left( \min(\gamma_{d_S}^{d_i}, \gamma_{d_i}^{d_j}, \gamma_{d_j}^{d_D}) \right)
$$

A peak exists here if  $\gamma_3$  is greater than the previous  $\gamma$ (i.e.,  $\gamma_2$ , or  $\gamma_1$  if  $\gamma_2$  does not exist). K ロト K 御 ト K 君 ト K 君 ト

V. Bhardwaj SPC Lab [Algorithms](#page-0-0)

つひひ

メロメ メ母メ メミメ メミメ

つのへ

### Previous Algorithm II

ററ

Step 4 Repeat with increasing number of hops, a point  $\gamma_f$  is found such that when  $\gamma>\gamma_f$ ,  $d_S$  and  $d_D$  are no longer connected in the graph  $G_{\gamma}(V, E)$ .

Note: The existence of  $\gamma_f$  is guaranteed by the fact that the  $G_{\gamma_j}(V,E)$  always has fewer links than  $\,G_{\gamma_k}(V,E)\,$  for all  $j$  and  $k$ s.t.  $i > k$ .

Step 5 Set 
$$
\gamma_{\text{opt}} = \arg \max_{1 \leq i \leq M, \gamma_i}
$$
 exists  $R_{\text{eff}}(\gamma_i)$ 

### Modified Dijkstra's Algorithm

#### $\blacktriangleright$  Modifications:

- $\triangleright$  Link weights: Rates corresponding to the max. transmit power
- $\triangleright$  Metric at each step: {min(Rates), Number of hops}
- If more than one paths merge at a node, select the one that maximizes min(Rates) Number of hops

 $\triangleright$  Output: The optimum SINR threshold that achieves the maximum end-to-end throughput

イロト イ母ト イヨト イヨト

## <span id="page-19-0"></span>THANKS!!!

 $299$ メロメ メ都 メメ きょくきょ 重

V. Bhardwaj SPC Lab [Algorithms](#page-0-0)